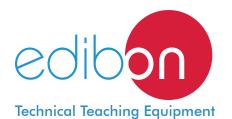

# **Computer Controlled** Teaching Autonomous Pasteurization Unit, with SCADA and PID Control

**PADC** 

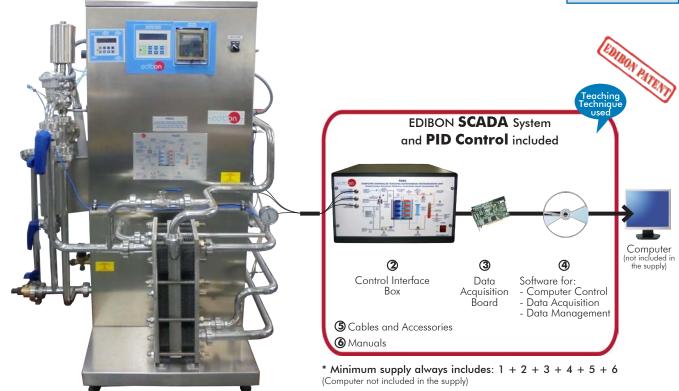

1 Unit: PADC. Computer Controlled Teaching Autonomous Pasteurization

## Key features:

- Advanced Real-Time SCADA and PID Control.
- Open Control + Multicontrol + Real-Time Control.
- > Specialized EDIBON Control Software based on Labview.
- National Instruments Data Acquisition board (250 KS/s, kilo samples per second).
- Calibration exercises, which are included, teach the user how to calibrate a sensor and the importance of checking the accuracy of the sensors before taking measurements.
- Projector and/or electronic whiteboard compatibility allows the unit to be explained and demonstrated to an entire class at one time.
- Capable of doing applied research, real industrial simulation, training courses,
- Remote operation and control by the user and remote control for EDIBON technical support, are always included.
- Totally safe, utilizing 4 safety systems (Mechanical, Electrical, Electronic & Software).
- Designed and manufactured under several quality standards.
- Optional CAL software helps the user perform calculations and comprehend the
- This unit has been designed for future expansion and integration. A common expansion is the EDIBON Scada-Net (ESN) System which enables multiple students to simultaneously operate many units in a network.

**OPEN CONTROL** MULTICONTROL REAL TIME CONTROL

www.edibon.com Products
Products range
Vinits
12.- Food & Water

Technologies

For more information about Key Features, click here

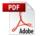

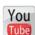

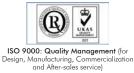

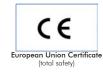

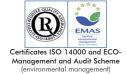

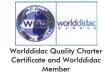

#### INTRODUCTION

The pasteurization process consists of heating of milk to a specific temperature for a specified period of time, not allowing the recontamination of that milk product during the heat treatment process.

Milk pasteurization has two purposes: to make milk safe for human consumption by destroying all bacteria that may be harmful to health (pathogens) and to improve the quality of milk (pasteurization can destroy some undesirable enzymes and spoilage bacteria).

The Computer Controlled Teaching Autonomous Pasteurization Unit "PADC" allows to study the pasteurization process and variables that influence the final product (pasteurized milk).

#### GENERAL DESCRIPTION

The Computer Controlled Teaching Autonomous Pasteurization Unit "PADC" receives cold milk from a refrigeration tank (not included). The milk is impelled with a milk pump (computer controlled). It is heated in the heat exchanger, by counter-current flow, with hot water coming from a circuit formed by a water tank with a heating element (computer controlled), a water pump (computer controlled), a manometer, a security valve, an expansion vessel, a purge valve and a pressure regulator, until reaching the established pasteurization temperature.

Milk is kept in a retention tank at the pasteurization temperature during a certain time. The temperature sensor situated at the retention tank outlet registers the temperature of the milk.

Then, instead of directing the pasteurised milk to the outlet, it flows in counter-current direction with the inlet milk. So, an effect is produced: energy saving when the inlet milk is heated.

A temperature sensor measures the milk temperature at the pneumatic valve (computer controlled) inlet. When the milk researches the pasteurization temperature, the pneumatic valve will open to extract the pasteurized milk.

A flow sensor is used to measure the milk flow at the milk pump outlet.

The process control is done from the computer using EDIBON control software. This software will allow an automatic control (PID) of the pneumatic valve with the pasteurized milk temperature.

This Computer Controlled Unit is supplied with the EDIBON Computer Control System (SCADA), and includes: The unit itself + a Control Interface Box + a Data Acquisition Board + Computer Control, Data Acquisition and Data Management Software Packages, for controlling the process and all parameters involved in the process.

## PROCESS DIAGRAM AND UNIT ELEMENTS ALLOCATION

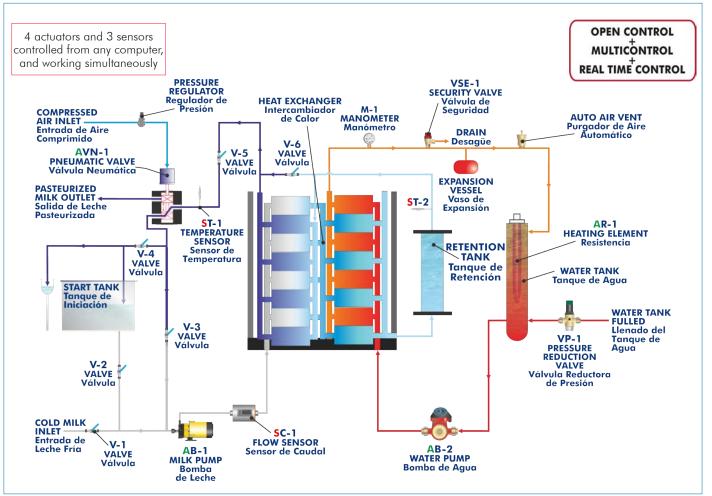

With this unit there are several options and possibilities:

- Main items: 1, 2, 3, 4, 5 and 6.

- Optional items: 7, 8, 9, 10, 11 and 12.

Let us describe first the main items (1 to 6):

#### ① PADC. Unit:

Stainless steel structure.

Main metallic elements of stainless steel.

Diagram in the front panel with similar distribution to the elements in the real unit.

Characteristics of the pasteurization process:

Pasteurization capacity: 250 l./h.

Water flow in the heat exchanger: 750 l./h.

Thermal cycle: 4-75-30°C.

Retention time: 20 seconds to 250 I./h. of milk. Water temperature in the heat exchanger: 78°C.

Power: 10 kW.

Start tank to introduce water in the beginning of the process and to clean the unit.

Heat exchanger:

Number of plates in the regeneration section: 11.

Number of plates in the pasteurization process: 13.

Type of plates (heat exchanger): CT-95.

Surface of each plate: 0.032 m<sup>2</sup>.

Milk pump, computer controlled.

Hot water circuit. It includes:

Water tank with heating element (computer controlled) to heat the milk. Power:

9 kW.

Water pump (computer controlled).

Manometer.

Security valve.

Expansion vessel.

Purge valve.

Pressure regulator.

Retention tank to keep milk to the pasteurization temperature during a certain time.

A pneumatic valve (computer controlled) to recirculate milk if its temperature does not reach the pasteurization temperature or to extract milk if its temperature reaches the pasteurization temperature (automatic control (PID)).

A flow sensor to measure the milk flow at the pump outlet, range: 0.21-50 l./min.

Two "J" type temperature sensors: one is situated at the pneumatic valve inlet and the other is situated at the retention tank outlet.

Six valves to direct the milk flow during the different steps of the pasteurization process.

A controller situated in the front panel allows a manual control of the unit.

A printer situated in the front panel allows to show a history with the start date and time, end date and time and minimum and maximum pasteurization temperatures reached during the process.

The complete unit includes as well:

Advanced Real-Time SCADA and PID Control.

Open Control + Multicontrol + Real-Time Control.

Specialized EDIBON Control Software based on Labview.

National Instruments Data Acquisition board (250 KS/s, kilo samples per second).

Calibration exercises, which are included, teach the user how to calibrate a sensor and the importance of checking the accuracy of the sensors before taking measurements.

Projector and/or electronic whiteboard compatibility allows the unit to be explained and demonstrated to an entire class at one time.

Capable of doing applied research, real industrial simulation, training courses, etc.

Remote operation and control by the user and remote control for EDIBON technical support, are always included.

Totally safe, utilizing 4 safety systems (Mechanical, Electrical, Electronic & Software).

Designed and manufactured under several quality standards.

Optional CAL software helps the user perform calculations and comprehend the results.

This unit has been designed for future expansion and integration. A common expansion is the EDIBON Scada-Net (ESN) System which enables multiple students to simultaneously operate many units in a network.

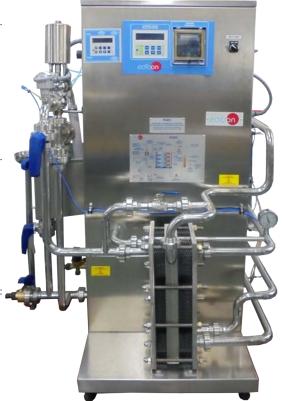

Unit: PADC

## 2 PADC/CIB. Control Interface Box:

The Control Interface Box is part of the SCADA system.

<u>Control interface box with process diagram in the front panel</u> and with the same distribution that the different elements located in the unit, for an easy understanding by the student.

All sensors, with their respective signals, are properly manipulated from -10V. to +10V. computer output. Sensors connectors in the interface have different pines numbers (from 2 to 16), to avoid

connection errors.

Single cable between the control interface box and computer.

The unit control elements are permanently computer controlled, without necessity of changes or connections during the whole process test procedure.

Simultaneous visualization in the computer of all parameters involved in the process. Calibration of all sensors involved in the process.

Real time curves representation about system responses.

Storage of all the process data and results in a file.

Graphic representation, in real time, of all the process/system responses.

All the actuators' values can be changed at any time from the keyboard allowing the analysis about curves and responses of the whole process.

All the actuators and sensors values and their responses are displayed on only one screen in the computer.

Shield and filtered signals to avoid external interferences.

Real time PID control with flexibility of modifications from the computer keyboard of the PID parameters, at any moment during the process.

Real time PID and on/off control for pumps, compressors, heating elements, control valves, etc.

Real time PID control for parameters involved in the process simultaneously.

Proportional control, integral control and derivative control, based on the real PID mathematical formula, by changing the values, at any time, of the three control constants (proportional, integral and derivative constants).

**Open control** allowing modifications, at any moment and in real time, of parameters involved in the process simultaneously.

Possibility of automatization of the actuators involved in the process.

Three safety levels, one mechanical in the unit, another electronic in the control interface and the third one in the control software.

#### 3 DAB. Data Acquisition Board:

The Data Acquisition board is part of the SCADA system.

**PCI Express Data acquisition board (National Instruments)** to be placed in a computer slot. Bus PCI Express.

Analog input:

Number of channels = 16 single-ended or 8 differential. Resolution = 16 bits, 1 in 65536.

Sampling rate up to: 250 KS/s (kilo samples per second).

Input range (V)= $\pm 10$  V. Data transfers=DMA, interrupts, programmed I/0. DMA channels=6.

Analog output:

Number of channels=2. Resolution=16 bits, 1 in 65536.

Maximum output rate up to: 900 KS/s.

Output range  $(V) = \pm 10 \text{ V}$ . Data transfers=DMA, interrupts, programmed I/0.

Digital Input/Output:

Number of channels=24 inputs/outputs. D0 or DI Sample Clock frequency: 0 to 100 MHz. Timing: Number of Counter/timers=4. Resolution: Counter/timers: 32 bits.

#### 

The three softwares are part of the SCADA system.

Compatible with actual Windows operating systems. Graphic and intuitive simulation of the process in screen. Compatible with the industry standards.

Registration and visualization of all process variables in an automatic and simultaneous way.

Flexible, open and multicontrol software, developed with actual windows graphic systems, acting simultaneously on all process parameters.

Analog and digital PID control.

PID menu and set point selection required in the whole work range.

Management, processing, comparison and storage of data.

Sampling velocity up to 250 KS/s (kilo samples per second).

Calibration system for the sensors involved in the process.

It allows the registration of the alarms state and the graphic representation in real time.

Comparative analysis of the obtained data, after the process and modification of the conditions during the process.

Open software, allowing the teacher to modify texts, instructions. Teacher's and student's passwords to facilitate the teacher's control on the student, and allowing the access to different work levels

This unit allows the 30 students of the classroom to visualize simultaneously all the results and the manipulation of the unit, during the process, by using a projector or an electronic whiteboard.

(5) Cables and Accessories, for normal operation.

#### Manuals:

This unit is **supplied with 8 manuals**: Required Services, Assembly and Installation, Interface and Control Software, Starting-up, Safety, Maintenance, Calibration & Practices Manuals.

\*References 1 to 6 are the main items: PADC + PADC/CIB + DAB + PADC/CCSOF + Cables and Accesories + Manuals are included in the minimum supply for enabling normal and full operation.

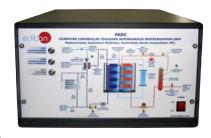

PADC/CIB

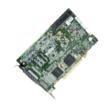

DAB

PADC/CCSOF

# EXERCISES AND PRACTICAL POSSIBILITIES TO BE DONE WITH THE MAIN ITEMS

- 1.- Introduction to the pasteurization process with water.
- 2.- Introduction to the pasteurization process with milk.
- Determination of the relation between the heating water temperature and the volume of liquid to be pasteurized.
- 4.- Determination of the survival curve for different bacterial flora.
- Determination of the threshold temperature for a constant milk warming period of time.
- Determination of the time required to obtain a volume of wanted sterility.
- 7.- Determination of the time curve of the thermal reduction.

Additional practical possibilities:

8.- Sensors calibration.

Other possibilities to be done with this Unit:

- Many students view results simultaneously.
   To view all results in real time in the classroom by means of a projector or an electronic whiteboard.
- 10.-Open Control, Multicontrol and Real Time Control.

This unit allows intrinsically and/or extrinsically to change the span, gains; proportional, integral, derivate parameters; etc, in real time.

- 11.-The Computer Control System with SCADA and PID Control allow a real industrial simulation.
- 12.-This unit is totally safe as uses mechanical, electrical and electronic, and software safety devices.
- 13.-This unit can be used for doing applied research.
- 14.-This unit can be used for giving training courses to Industries even to other Technical Education Institutions.
- 15.-Control of the PADC unit process through the control interface box without the computer.
- 16.-Visualization of all the sensors values used in the PADC unit process.
- By using PLC-PI additional 19 more exercises can be done.
- Several other exercises can be done and designed by the user.

# REQUIRED SERVICES -

- Electrical supply: three-phase, 380V/50Hz. or 208V/60Hz., 20kW.
- Water supply and drain.
- Compressed air supply, minimum pressure: 6 bar.
- Computer.
- Chemical components for the bacteriological analysis.
- Chemical components to clean the unit:

Caustic soda.

Nitric acid.

# DIMENSIONS AND WEIGHTS

PADC:

5

Unit:

-Dimensions: 1250 x 850 x 1550 mm. approx.

(49.21 x 33.46 x 61.02 inches approx.)

-Weight: 120 Kg. approx.

(264 pounds approx.).

Control Interface Box:

-Dimensions: 490 x 330 x 310 mm. approx.

(19.29 x 12.99 x 12.20 inches approx.)

-Weight: 10 Kg. approx.

(22 pounds approx.).

# SCADA and PID Control Main screen

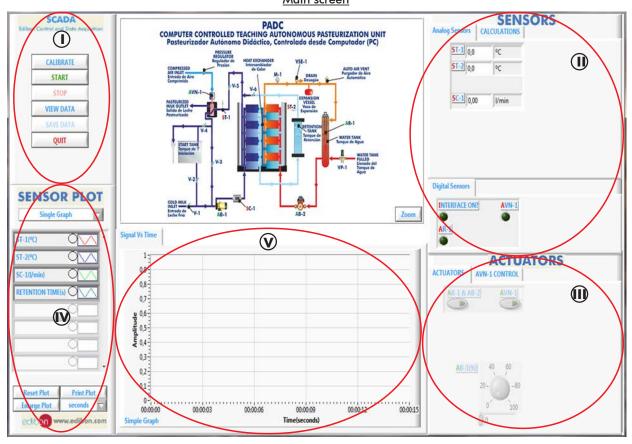

- Main software operation possibilities.
- (I) Sensors displays, real time values, and extra output parameters. Sensors: ST=Temperature sensor. SC=Flow sensor.
- Actuators controls. Actuators: AR=Heating element. AB-1=Milk pump. AB-2=Water pump. AVN=Pneumatic valve.
- (N) Channel selection and other plot parameters.
- Real time graphics displays.

# **Software for Sensors Calibration**

Examples of screens

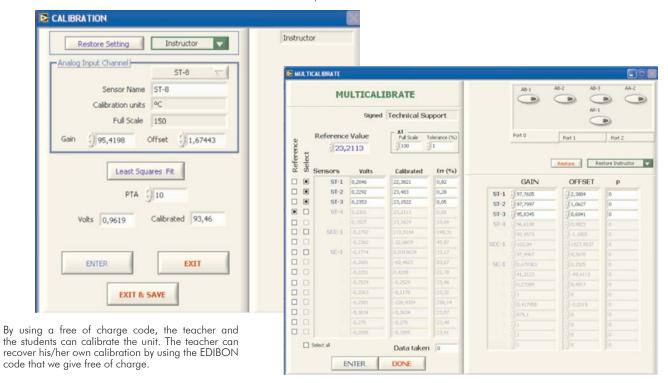

6

This screen shows the pre-pasteurization stage, where the milk is warming up to reaching the pasteurization temperature.

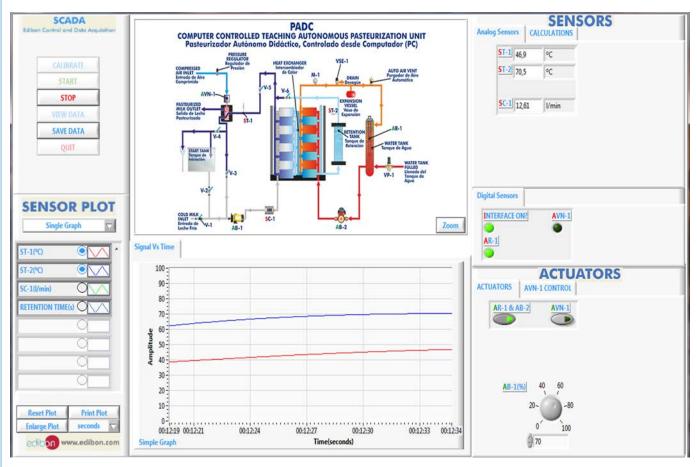

This screen shows the retention time in the retention tank for a given flow.

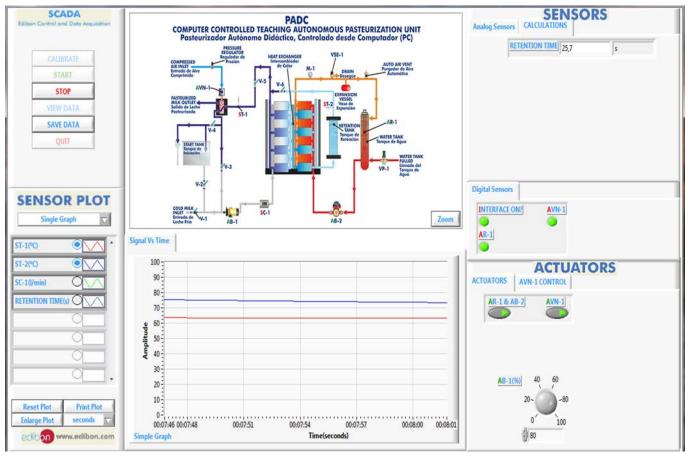

7

This screen shows the pasteurization stage. When the milk reaches the pasteurization temperature, the pneumatic valve will open to extract the pasteurized milk.

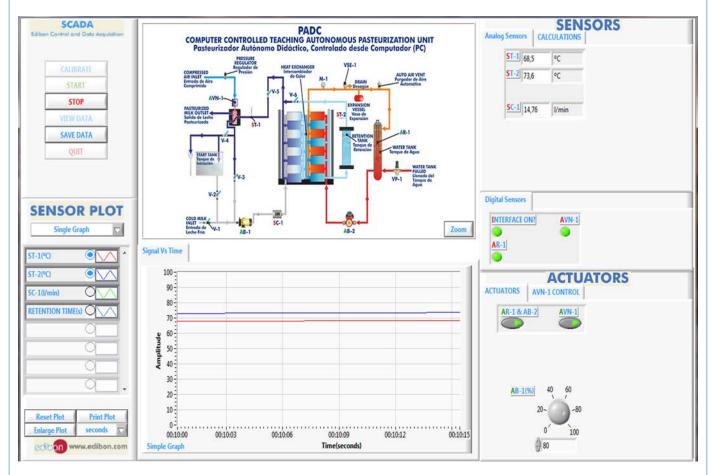

This screen shows the automatic control used to keep the pasteurized milk temperature during the pasteurization process.

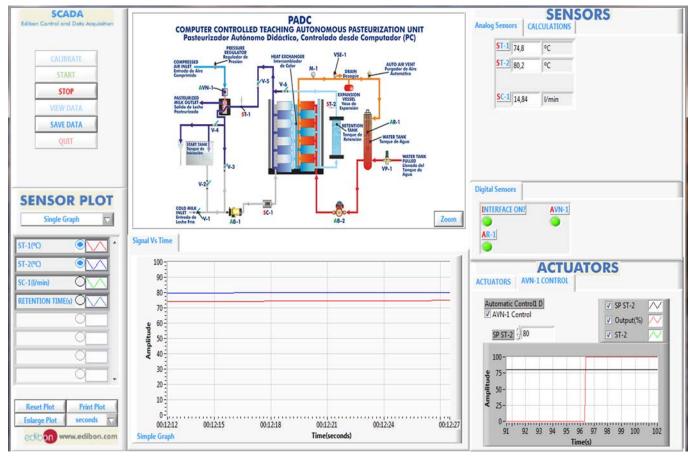

This screen shows the retention times vs. milk flow.

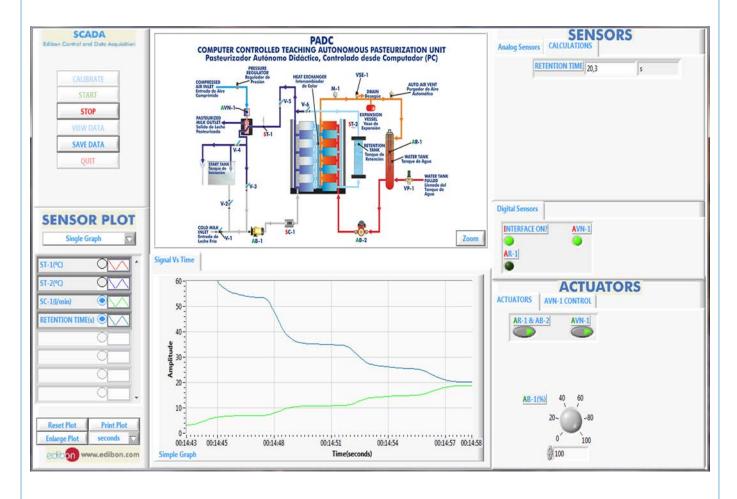

### COMPLETE TECHNICAL SPECIFICATIONS (for optional items)

Additionally to the main items (1 to 6) described, we can offer, as optional, other items from 7 to 12.

All these items try to give more possibilities for:

- a) Industrial configuration. (PLC)
- b) Technical and Vocational Education configuration. (CAI and FSS)
- c) Higher Education and/or Technical and Vocational Education configuration. (CAL)
- d) Multipost Expansions options. (Mini ESN and ESN)

#### a) Industrial configuration

### **⑦ PLC. Industrial Control using PLC** (it includes PLC-PI Module plus PLC-SOF Control Software):

#### -PLC-PI. PLC Module:

#### Metallic box.

Circuit diagram in the module front panel.

Front panel:

#### Digital inputs (X) and Digital outputs (Y) block:

16 Digital inputs, activated by switches and 16 LEDs for confirmation (red).

14 Digital outputs (through SCSI connector) with 14 LEDs for message (green).

#### Analog inputs block:

16 Analog inputs (-10 V. to + 10 V.) (through SCSI connector).

#### Analog outputs block:

4 Analog outputs (-10 V. to + 10 V.) (through SCSI connector).

#### Touch screen:

High visibility and multiple functions. Display of a highly visible status. Recipe function. Bar graph function. Flow display function. Alarm list. Multi language function. True type fonts.

#### Back panel:

Power supply connector. Fuse 2A. RS-232 connector to PC. USB 2.0 connector to PC.

#### Inside:

Power supply outputs: 24 Vdc, 12 Vdc, -12 Vdc, 12 Vdc variable.

#### Panasonic PLC:

**High-speed scan of 0.32**  $\mu$ **sec.** for a basic instruction.

**Program capacity of 32 Ksteps,** with a sufficient comment area.

Power supply input (100 to 240 V AC).

DC input: 16 (24 V DC). Relay output: 14.

# High-speed counter.

Multi-point PID control.

#### Digital inputs/outputs and analog inputs/outputs Panasonic modules.

Communication RS232 wire to computer (PC)

Dimensions: 490 x 330 x 310 mm. approx. (19.29 x 12.99 x 12.20 inches approx.). Weight: 30 Kg. approx. (66 pounds approx.).

# -PADC/PLC-SOF. PLC Control Software:

#### For this particular unit, always included with PLC supply.

The software has been designed using Labview and it follows the unit operation procedure and linked with the Control Interface Box used in the Computer Controlled Teaching Autonomous Pasteurization Unit (PADC).

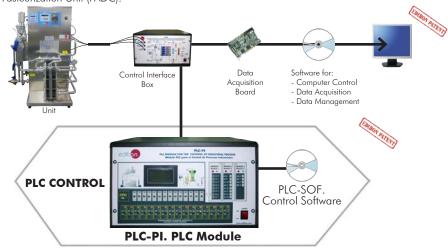

Practices to be done with PLC-PI:

- Control of a specific unit process through the control interface box without the computer.
- 2.- Visualization of all the sensors values used in a specific unit process.
- 3.- Calibration of all sensors included in a specific unit process.
- 4.- Hand on of all the actuators involved in a specific unit process.
- 5.- Realization of different experiments, in automatic way, without having in front a specific unit. (This experiment can be previously decided).
- 6.- Simulation of outside actions, in the cases do not exist hardware elements. (Example: test of complementary tanks, complementary industrial environment to the process to be studied, etc).
- 7.- PLC general use.
- 8.- PLC process application for a specific unit.
- 9.- PLC structure.
- 10.-PLC inputs and outputs configuration.

- 11.-PLC configuration possibilities.
- 12.-PLC program languages.
- PLC different programming standard languages (ladder diagram (LD), structured text (ST), instructions list (IL), sequential function chart (SFC), function block diagram (FBD)).
- 14.-New configuration and development of new process.
- 15.-Hand on an established process.
- 16.-To visualize and see the results and to make comparisons with a specific unit process.
- 17.-Possibility of creating new process in relation with a specific unit.
- 18.-PLC Programming Exercises.
- 19.-Own PLC applications in accordance with teacher and student requirements.

# b) Technical and Vocational Education configuration

#### PADC/CAI. Computer Aided Instruction Software System.

This complete software package includes two Softwares: the INS/SOF. Classroom Management Software (Instructor Software) and the PADC/SOF. Computer Aided Instruction Software (Student Software).

This software is optional and can be used additionally to items (1 to 6).

This complete software package consists of an Instructor Software (INS/SOF) totally integrated with the Student Software (PADC/SOF). Both are interconnected so that the teacher knows at any moment what is the theoretical and practical knowledge of the students.

#### INS/SOF. Classroom Management Software (Instructor Software):

The Instructor can:

Organize Students by Classes and Groups.

Create easily new entries or delete them.

Create data bases with student information.

Analyze results and make statistical comparisons.

Generate and print reports.

Detect student's progress and difficulties.

...and many other facilities.

#### PADC/SOF. Computer Aided Instruction Software (Student Software):

It explains how to use the unit, run the experiments and what to do at any moment.

This Software contains:

Theory.

Exercises.

**Guided Practices.** 

Exams.

For more information see  ${\bf CAI}$  catalogue. Click on the following link:

www.edibon.com/products/catalogues/en/CAI.pdf

## PADC/FSS. Faults Simulation System.

Faults Simulation System (FSS) is a Software package that simulates several faults in any EDIBON Computer Controlled Unit. It is useful for Technical and Vocational level.

The "FAULTS" mode consists in causing several faults in the unit normal operation. The student must find them and solve them. There are several kinds of faults that can be grouped in the following sections:

Faults affecting the sensors measurement:

- An incorrect calibration is applied to them.
- Non-linearity.

Faults affecting the actuators:

- Actuators channels interchange at any time during the program execution.
- Response reduction of an actuator.

Faults in the controls execution:

- Inversion of the performance in ON/OFF controls.
- Reduction or increase of the calculated total response.
- The action of some controls is annulled.

# On/off faults:

- Several on/off faults can be included.

For more information see **FSS** catalogue. Click on the following link: www.edibon.com/products/catalogues/en/FSS.pdf

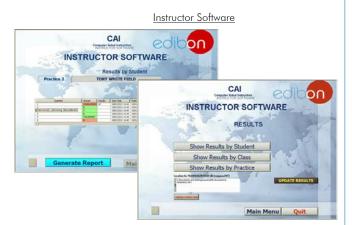

Student Software

Wer Theory

Learning

Guide Marketing

Learning

Wilde Marketing

Learning

See Results

See Results

See Results

See Results

See Results

See Results

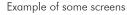

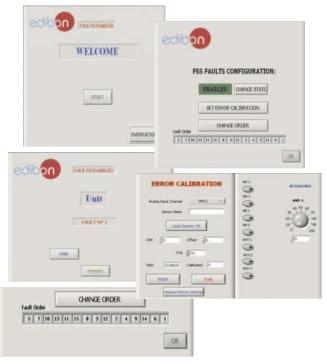

#### c) Higher Education and/or Technical and Vocational Education configuration

#### (iii) PADC/CAL. Computer Aided Learning Software (Results Calculation and Analysis).

This Computer Aided Learning Software (CAL) is a Windows based software, simple and very easy to use, specifically developed by EDIBON. It is very useful for Higher Education level.

CAL is a class assistant that helps in doing the necessary calculations to extract the right conclusions from data obtained during the experimental practices.

CAL computes the value of all the variables involved and performs the calculations.

It allows to plot and print the results. Within the plotting options, any variable can be represented against any other.

Different plotting displays.

It has a wide range of information, such as constant values, unit conversion factors and integral and derivative tables.

For more information see **CAL** catalogue. Click on the following link: www.edibon.com/products/catalogues/en/CAL.pdf

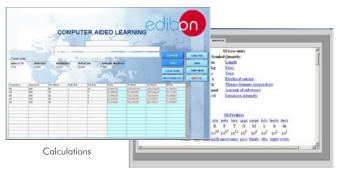

Information of constant values, unit conversion factors and integral and derivative tables

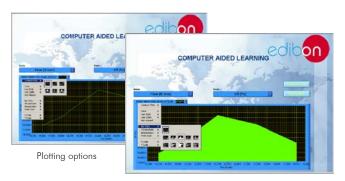

#### d) Multipost Expansions options

## 11 Mini ESN. EDIBON Mini Scada-Net System.

Mini ESN. EDIBON Mini Scada-Net System allows up to 30 students to work with a Teaching Unit in any laboratory, simultaneously.

It is useful for both, Higher Education and/or Technical and Vocational Education.

The Mini ESN system consists of the adaptation of any EDIBON Computer Controlled Unit with SCADA and PID Control integrated in a local network.

This system allows to view/control the unit remotely, from any computer integrated in the local net (in the classroom), through the main computer connected to the unit. Then, the number of possible users who can work with the same unit is higher than in an usual way of working (usually only one).

#### Main characteristics:

- It allows up to 30 students to work simultaneously with the EDIBON Computer Controlled Unit with SCADA and PID Control, connected in a local net.
- Open Control + Multicontrol + Real Time Control + Multi Student
- Instructor controls and explains to all students at the same time.
- Any user/student can work doing "real time" control/multicontrol and visualisation.
- Instructor can see in the computer what any user/student is doing in the unit.
- Continuous communication between the instructor and all the users/students connected.

#### Main advantages:

- It allows an easier and quicker understanding.
- This system allows you can save time and cost.
- Future expansions with more EDIBON Units.

For more information see **Mini ESN** catalogue. Click on the following link: www.edibon.com/products/catalogues/en/Mini-ESN.pdf

#### 1 ESN. EDIBON Scada-Net System.

This unit can be integrated, in the future, into a Complete Laboratory with many Units and many Students.

For more information see **ESN** catalogue. Click on the following link:

 $\underline{www.edibon.com/products/catalogues/en/units/foodwatertechnologies/esn-foodtechnology/ESN-FOOD\_TECHNOLOGY.pdf}$ 

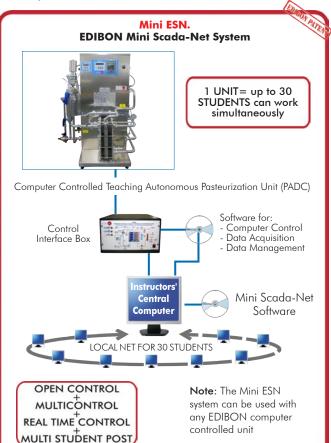

# Main items (always included in the supply)

Minimum supply always includes:

- ① Unit: PADC. Computer Controlled Teaching Autonomous Pasteurization Unit.
- 2 PADC/CIB. Control Interface Box.
- 3 DAB. Data Acquisition Board.
- PADC/CCSOF. PID Computer Control + Data Acquisition
   + Data Management Software.
- (5) Cables and Accessories, for normal operation.
- Manuals.
- \*IMPORTANT: Under PADC we always supply all the elements for immediate running as 1, 2, 3, 4, 5 and 6.

# **Optional items** (supplied under specific order)

- a) Industrial configuration
- 7 PLC. Industrial Control using PLC (it includes PLC-PI Module plus PLC-SOF Control Software):
  - PCL-PI. PLC Module.
  - PADC/PLC-SOF. PLC Control Software.

# b) Technical and Vocational configuration

- PADC/CAI. Computer Aided Instruction Software System.
- **9** PADC/FSS. Faults Simulation System.

# c) <u>Higher Education and/or Technical and Vocational Education</u> configuration

 PADC/CAL. Computer Aided Learning Software (Results Calculation and Analysis).

### d) Multipost Expansions options

- 1 Mini ESN. EDIBON Mini Scada-Net System.
- **19** ESN. EDIBON Scada-Net System.

#### 1 PADC. Unit:

Stainless steel structure.

Main metallic elements of stainless steel.

Diagram in the front panel with similar distribution to the elements in the real unit.

Characteristics of the pasteurization process:

Pasteurization capacity: 250 l./h.

Water flow in the heat exchanger: 750 I./h.

Thermal cycle: 4-75-30°C.

Retention time: 20 seconds to 250 I./h. of milk. Water temperature in the heat exchanger: 78°C.

Power: 10 kW.

Start tank to introduce water in the beginning of the process and to clean the unit.

Heat exchanger

Number of plates in the regeneration section: 11. Number of plates in the pasteurization process: 13.

Type of plates (heat exchanger): CT-95. Surface of each plate: 0.032 m<sup>2</sup>. Milk pump, computer controlled. Hot water circuit. It includes:

Water tank with heating element (computer controlled) to heat the milk. Power: 9 kW.

Water pump (computer controlled)

Manometer. Security valve. Expansion vessel. Purge valve.

Pressure regulator.

Retention tank to keep milk to the pasteurization temperature during a certain time.

A pneumatic valve (computer controlled) to recirculate milk if its temperature does not reach the pasteurization temperature or to extract milk if its temperature reaches the pasteurization temperature (automatic control (PID)). A flow sensor to measure the milk flow at the pump outlet, range: 0.21-50 l./min.

Two "J" type temperature sensors: one is situated at the pneumatic valve inlet and the other is situated at the retention tank outlet.

Six valves to direct the milk flow during the different steps of the pasteurization process. A controller situated in the front panel allows a manual control of the unit.

A printer situated in the front panel allows to show a history with the start date and time, end date and time and minimum and maximum pasteurization temperatures reached during the process.

temperatures reached during the process.

The complete unit includes as well:

Advanced Real-Time SCADA and PID Control.

Open Control + Multicontrol + Real-Time Control.

Specialized EDIBON Control Software based on Labview.

National Instruments Data Acquisition board (250 KS/s, kilo samples per second).

Calibration exercises, which are included, teach the user how to calibrate a sensor and the importance of checking the accuracy of the sensors before taking measurements.

Projector and/or electronic whiteboard compatibility allows the unit to be explained and demonstrated to an entire class at one time.

Capable of doing applied research, real industrial simulation, training courses, etc.

Remote operation and control by the user and remote control for EDIBON technical support, are always included.

Totally safe, utilizing 4 safety systems (Mechanical, Electrical, Electronic & Software).

Designed and manufactured under several quality standards.

Optional CAL software helps the user perform calculations and comprehend the results.

This unit has been designed for future expansion and integration. A common expansion is the EDIBON Scada-Net (ESN) System which enables multiple students to simultaneously operate many units in a network.

## 2 PADC/CIB. Control Interface Box:

The Control Interface Box is part of the SCADA system.

Control interface box with process diagram in the front panel.

The unit control elements are permanently computer controlled.

Simultaneous visualization in the computer of all parameters involved in the process.

Calibration of all sensors involved in the process.

Real time curves representation about system responses.

All the actuators' values can be changed at any time from the keyboard allowing the analysis about curves and responses of the whole process. Shield and filtered signals to avoid external interferences.

Real time PID control with flexibility of modifications from the computer keyboard of the PID parameters, at any moment during the process.

Real time PID control for parameters involved in the process simultaneously.

Proportional control, integral control and derivative control, based on the real PID mathematical formula, by changing the values, at any time, of the three control constants (proportional, integral and derivative constants).

Open control allowing modifications, at any moment and in real time, of parameters involved in the process simultaneously. Three safety levels, one mechanical in the unit, another electronic in the control interface and the third one in the control software.

③ DAB. Data Acquisition Board:

The Data Acquisition board is part of the SCADA system.

PCI Express Data acquisition board (National Instruments) to be placed in a computer slot.

Analog input: Channels= 16 single-ended or 8 differential. Resolution=16 bits, 1 in 65536. Sampling rate up to: 250 KS/s (kilo samples per second). Analog output: Channels=2. Resolution=16 bits, 1 in 65536. Digital Input/Output: Channels=24 inputs/outputs.

# PADC/CCSOF. PID Computer Control+Data Acquisition+Data Management Software:

The three softwares are part of the SCADA system.

Compatible with the industry standards.

Flexible, open and multicontrol software, developed with actual windows graphic systems, acting simultaneously on all process parameters.

Analog and digital PID control. PID menu and set point selection required in the whole work range.

Management, processing, comparison and storage of data. Sampling velocity up to 250 KS/s (kilo samples per second).

Calibration system for the sensors involved in the process

It allows the registration of the alarms state and the graphic representation in real time.

Open software, allowing the teacher to modify texts, instructions. Teacher's and student's passwords to facilitate the teacher's control on the student, and allowing the access to different work levels.

This unit allows the 30 students of the classroom to visualize simultaneously all the results and the manipulation of the unit, during the process, by using a projector or an electronic whiteboard.

### (5) Cables and Accessories, for normal operation.

# 6 Manuals:

This unit is supplied with 8 manuals: Required Services, Assembly and Installation, Interface and Control Software, Starting-up, Safety, Maintenance, Calibration & Practices Manuals. 14

#### Exercises and Practical Possibilities to be done with the Main Items

- 1.- Introduction to the pasteurization process with water.
- 2.- Introduction to the pasteurization process with milk.
- 3. Determination of the relation between the heating water temperature and the volume of liquid to be pasteurized.
- 4.- Determination of the survival curve for different bacterial flora.
- 5.- Determination of the threshold temperature for a constant milk warming period of time.
- 6.- Determination of the time required to obtain a volume of wanted sterility.
- 7.- Determination of the time curve of the thermal reduction.

Additional practical possibilities:

8.- Sensors calibration.

Other possibilities to be done with this Unit:

9.- Many students view results simultaneously.

To view all results in real time in the classroom by means of a projector or an electronic whiteboard.

10.-Open Control, Multicontrol and Real Time Control.

This unit allows intrinsically and/or extrinsically to change the span, gains; proportional, integral, derivate parameters; etc, in real time.

- 11.-The Computer Control System with SCADA and PID Control allow a real industrial simulation.
- 12.-This unit is totally safe as uses mechanical, electrical and electronic, and software safety devices.
- 13.-This unit can be used for doing applied research.
- 14.-This unit can be used for giving training courses to Industries even to other Technical Education Institutions.
- 15.-Control of the PADC unit process through the control interface box without the computer.
- 16.-Visualization of all the sensors values used in the PADC unit process.
- By using PLC-PI additional 19 more exercises can be done.
- Several other exercises can be done and designed by the user.

# TENDER SPECIFICATIONS (for optional items)

#### a) Industrial configuration

# **PLC. Industrial Control using PLC** (it includes PLC-PI Module plus PLC-SOF Control Software):

#### -PLC-PI. PLC Module:

Metallic box.

Circuit diagram in the module front panel.

Digital inputs(X) and Digital outputs (Y) block: 16 Digital inputs. 14 Digital outputs.

Analog inputs block: 16 Analog inputs.

Analog outputs block: 4 Analog outputs.

Touch screen.
Panasonic PLC:

High-speed scan of  $0.32~\mu$ sec. Program capacity of 32 Ksteps. High-speed counter. Multi-point PID control.

Digital inputs/outputs and analog inputs/outputs Panasonic modules.

#### -PADC/PLC-SOF. PLC Control Software:

For this particular unit, always included with PLC supply.

## Practices to be done with PLC-PI:

- 1.- Control of a specific unit process through the control interface box without the computer.
- 2.- Visualization of all the sensors values used in a specific unit process.
- 3.- Calibration of all sensors included in a specific unit process.
- 4.- Hand on of all the actuators involved in a specific unit process.
- 5.- Realization of different experiments, in automatic way, without having in front a specific unit. (This experiment can be previously decided).
- 6.- Simulation of outside actions, in the cases do not exist hardware elements. (Example: test of complementary tanks, complementary industrial environment to the process to be studied, etc).
- 7.- PLC general use.
- 8.- PLC process application for a specific unit.
- 9.- PLC structure.
- 10.-PLC inputs and outputs configuration.
- 11.-PLC configuration possibilities.
- 12.-PLC program languages.
- 13.-PLC different programming standard languages (ladder diagram (LD), structured text (ST), instructions list (IL), sequential function chart (SFC), function block diagram (FBD)).
- 14.-New configuration and development of new process.
- 15.-Hand on an established process.
- 16.-To visualize and see the results and to make comparisons with a specific unit process.
- 17.-Possibility of creating new process in relation with a specific unit.
- 18.-PLC Programming Exercises.
- 19.-Own PLC applications in accordance with teacher and student requirements.

#### b) Technical and Vocational Education configuration

#### **® PADC/CAI.** Computer Aided Instruction Software System.

This complete software package consists of an Instructor Software (INS/SOF) totally integrated with the Student Software (PADC/SOF).

- INS/SOF. Classroom Management Software (Instructor Software):

The Instructor can:

Organize Students by Classes and Groups.

Create easily new entries or delete them.

Create data bases with student information.

Analyze results and make statistical comparisons.

Generate and print reports.

Detect student's progress and difficulties.

- PADC/SOF. Computer Aided Instruction Software (Student Software):

It explains how to use the unit, run the experiments and what to do at any moment.

This Software contains:

Theory.

Exercises.

Guided Practices.

Exams.

# PADC/FSS. Faults Simulation System.

Faults Simulation System (FSS) is a Software package that simulates several faults in any EDIBON Computer Controlled Unit.

The "FAULTS" mode consists in causing several faults in the unit normal operation. The student must find them and solve them.

There are several kinds of faults that can be grouped in the following sections:

Faults affecting the sensors measurement:

- An incorrect calibration is applied to them.
- Non-linearity.

Faults affecting the actuators:

- Actuators channels interchange at any time during the program execution.
- Response reduction of an actuator.

Faults in the controls execution:

- Inversion of the performance in ON/OFF controls.
- Reduction or increase of the calculated total response.
- The action of some controls is annulled.

On/off faults:

- Several on/off faults can be included.

### Tender Specifications (for optional items)

#### c) Higher Education and/or Technical and Vocational Education configuration

#### (i) PADC/CAL. Computer Aided Learning Software (Results Calculation and Analysis).

This Computer Aided Learning Software (CAL) is a Windows based software, simple and very easy to use.

CAL is a class assistant that helps in doing the necessary calculations to extract the right conclusions from data obtained during the experimental practices. CAL computes the value of all the variables involved and performs the calculations.

It allows to plot and print the results. Within the plotting options, any variable can be represented against any other.

Different plotting displays.

It has a wide range of information, such as constant values, unit conversion factors and integral and derivative tables.

#### d) Multipost Expansions options

### 11) Mini ESN. EDIBON Mini Scada-Net System.

EDIBON Mini Scada-Net System allows up to 30 students to work with a Teaching Unit in any laboratory, simultaneously.

 $The \ Mini \ ESN \ system \ consists \ of the \ adaptation \ of \ any \ EDIBON \ Computer \ Controlled \ Unit \ with \ SCADA \ and \ PID \ Control \ integrated \ in \ a \ local \ network.$ 

This system allows to view/control the unit remotely, from any computer integrated in the local net (in the classroom), through the main computer connected to the unit.

Main characteristics:

- It allows up to 30 students to work simultaneously with the EDIBON Computer Controlled Unit with SCADA and PID Control, connected in a local net.
- Open Control + Multicontrol + Real Time Control + Multi Student Post.
- Instructor controls and explains to all students at the same time.
- Any user/student can work doing "real time" control/multicontrol and visualisation.
- Instructor can see in the computer what any user/student is doing in the unit.
- Continuous communication between the instructor and all the users/students connected.

#### Main advantages:

- It allows an easier and quicker understanding.
- This system allows you can save time and cost.
- Future expansions with more EDIBON Units.

The system basically will consist of:

This system is used with a Computer Controlled Unit.

- Instructor's computer.
- Students' computers.
- Local Network.
- Unit-Control Interface adaptation.
- Unit Software adaptation.
- Webcam.
- Mini ESN Software to control the whole system.
- Cables and accessories required for a normal operation.

\* Specifications subject to change without previous notice, due to the convenience of improvement of the product.

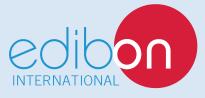

C/ Del Agua, 14. Polígono Industrial San José de Valderas. 28918 LEGANÉS. (Madrid). SPAIN.

Phone: 34-91-6199363 FAX: 34-91-6198647

E-mail: edibon@edibon.com WEB site: www.edibon.com

Edition: ED01/16 Date: March/2016

| DEDI | DECI | ロトリエ  | ATIV |
|------|------|-------|------|
| KLF  | KLJI | LIVI. | MIIV |